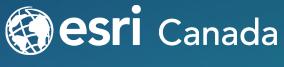

THE SCIENCE OF WHERE ™

# ArcGIS Pro 2.5 Functionality Every GIS Professional Should Know

Sepideh Sepehr, Technical Solutions Specialist Emilie Rabeau, Technical Solutions Specialist May 13, 2020

## **Today's Speakers**

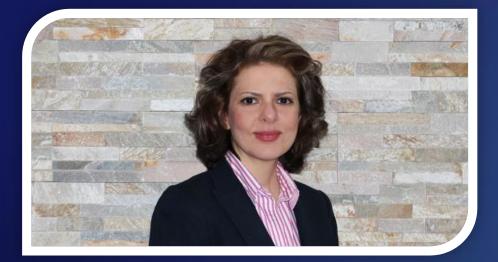

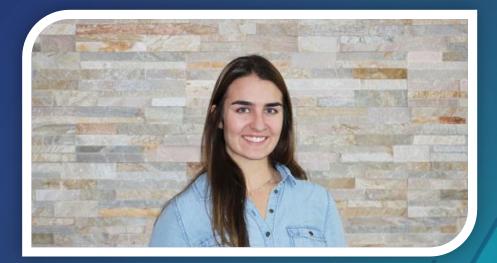

Sepideh Sepehr Technical Solutions Specialist

#### Emilie Rabeau Technical Solutions Specialist

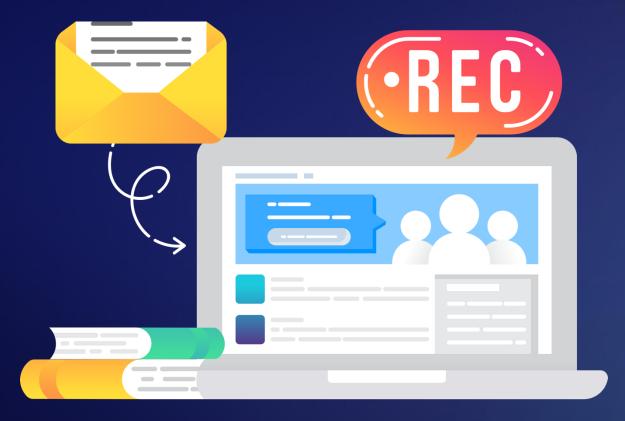

## **Surveys and Recordings**

- We are recording today
- Expect an email from us with link
- Please share your thoughts on the exit survey

### **Open to Questions**

- Please use the Q&A panel:
  - Choose Ask: All Panelists, type your question and click Send

| Ask: | All Panelists                                                                                           |      |  |
|------|----------------------------------------------------------------------------------------------------|------|--|
|      | ect a panelist in the Ask menu first and then type<br>ar question here. There is a 256-character limit. | Send |  |
| 200  |                                                                                                    |      |  |

 If you're unable to see the Q&A panel, click the three dots and then the Q&A button on the control dock at the bottom of your screen:

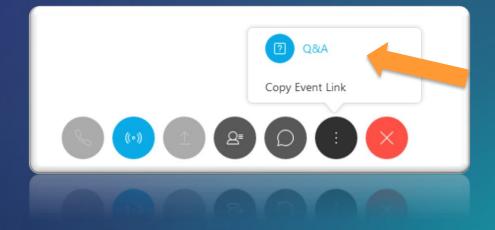

### Today's Agenda

This webinar is designed to help you understand:

- 1. Explore productivity enhancements in ArcGIS Pro 2.5
- 2. Discover advancements in spatial data science workflows
- 3. Learn about advanced 3D functions

#### <u>We All</u> Have Problems We Are Trying to Solve!

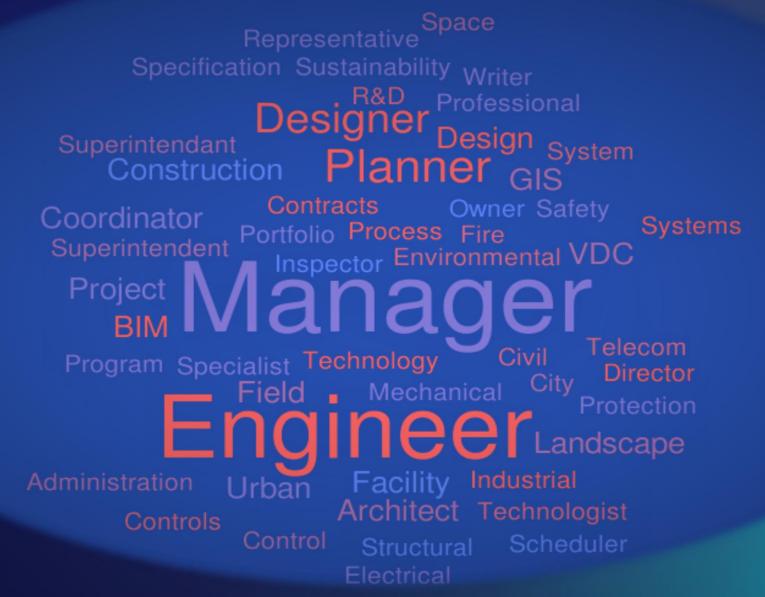

## Productivity enhancements

Tools that help you get the work done!

## Table Enhancements

- The new Find and Replace functionality allows you to search tabular data
- Ability to freeze one or more columns with the Free/Unfreeze Field tool

 Set a default docking location for attribute tables

|                                                                                                    | t's New in ArcGIS I                                               | Pro - Thundersto                                                                                                    | rm Warnings 2019 ·                                                                                                    | - ArcGIS Pro                                                                                                    | Table                                                                                                    | Feature Lay                                                                                                    | rer                                                                                                    |                                                                                 |                                                                                                    |                                                                                                    | ?        | -          | 0            |
|----------------------------------------------------------------------------------------------------|-------------------------------------------------------------------|----------------------------------------------------------------------------------------------------|----------------------------------------------------------------------------------------------------|----------------------------------------------------------------------------------------------------|----------------------------------------------------------------------------------------------------|----------------------------------------------------------------------------------------------------|----------------------------------------------------------------------------------------------------|---------------------------------------------------------------------------------|----------------------------------------------------------------------------------------------------|----------------------------------------------------------------------------------------------------|----------|------------|--------------|
| Project Map Insert Analysis V                                                                          | view Edit                                                         | Imagery                                                                                                    | Share Space                                                                                                    | e-Time Cube Explore                                                                                                    | r View                                                                                                    | Appearance Labe                                                                                                    | ling Data                                                                                                    |                                                                                 |                                                                                                    |                                                                                                    | 👸 Ar     | nkita (Hiv | e2) • 🎝      |
| Contents + 4 ×                                                                                         | What's New                                                        | a 🗙 🞾 Weath                                                                                                    | her_Warning_Predo                                                                                                    | minance                                                                                                    |                                                                                                    |                                                                                                    |                                                                                                    |                                                                                 |                                                                                                    |                                                                                                    |          |            |              |
| Γ Search                                                                                               |                                                                   |                                                                                                    |                                                                                                    |                                                                                                    |                                                                                                    |                                                                                                    |                                                                                                    |                                                                                 |                                                                                                    |                                                                                                    |          |            |              |
| Drawing Order What's New Upht Gray Reference Counties Chart Symbology V State Boundaries               | 1:23,700,526                                                      | · · ·                                                                                                    |                                                                                                    |                                                                                                    | 70.342                                                                                                    | 6500°W 32.3119254*N 🗢                                                                                                    |                                                                                                    |                                                                                 |                                                                                                    | a Selec                                                                                               | ted Feat | ures: 0    | (E)          |
| <ul> <li>✓ State boundaries</li> <li>✓ Thunderstorms</li> </ul>                                        | III Thunderste                                                    | orm Warnings 20                                                                                                    | _                                                                                                    |                                                                                                    |                                                                                                    |                                                                                                    |                                                                                                    |                                                                                 |                                                                                                    |                                                                                                    |          |            |              |
| Thunderstorm Overlapping Polygons                                                                      | Field: Add                                                        | Calculate                                                                                                    | Selection:                                                                                                    | eom To 🖶 Switch                                                                                                    |                                                                                                    | elete @Copy                                                                                                    |                                                                                                    |                                                                                 |                                                                                                    |                                                                                                    |          |            |              |
| ▲ 📝 Thunderstorm Warnings 2019                                                                         | OBJECT -                                                          |                                                                                                    |                                                                                                    | EXPIRED                                                                                                    | Date                                                                                                    | Type of Warning                                                                                                    | INIT_ISS                                                                                                    | IN 🗸                                                                            | 0                                                                                                    | d Aliases                                                                                             |          |            | 13           |
|                                                                                                    |                                                                   |                                                                                                    |                                                                                                    |                                                                                                    |                                                                                                    |                                                                                                    |                                                                                                    |                                                                                 |                                                                                                    |                                                                                                    |          |            |              |
|                                                                                                    | 1                                                                 |                                                                                                    | 201908082105                                                                                                    | 201908082145                                                                                                    | 8/8/2019                                                                                                    | Severe Thunderstorm                                                                                                    | 201908082105                                                                                                    | 20                                                                              | 1 COLLEGE COMPA                                                                                                    |                                                                                                    |          |            |              |
| Charts                                                                                                 | 1                                                                 | Polygor RLX<br>Polygor MAF                                                                                                    |                                                                                                    |                                                                                                    |                                                                                                    |                                                                                                    |                                                                                                    | and the second                                                                  | Show All<br>Reset Fie                                                                                                    | Fields                                                                                                |          |            |              |
| Charts                                                                                                 | 1 2 3                                                             | Polygor RLX                                                                                                    | 201908082105                                                                                                    | 201908082145                                                                                                    | 8/8/2019                                                                                                    | Severe Thunderstorm                                                                                                    | 201908082105                                                                                                    | 20<br>20                                                                        | Show All<br>Reset Fie                                                                                                    | Fields<br>Id Order                                                                                    |          |            |              |
| Charts                                                                                                 | 1<br>2<br>3<br>4                                                  | Polygor RLX<br>Polygor MAF                                                                                                    | 201908082105<br>201905052200                                                                                                    | 201908082145<br>201905052300                                                                                                    | 8/8/2019<br>5/5/2019                                                                                                    | Severe Thunderstorm<br>SV                                                                                                    | 201908082105<br>201905052200                                                                                                    | 20<br>20<br>20                                                                  | Show All<br>Reset Fie<br>Fields Vie                                                                                                    | Fields<br>Id Order<br>ew                                                                              | ubtype d | escription | ns           |
| Charts<br>Marts<br>Additional Data                                                                     | 1<br>2<br>3<br>4<br>5                                             | Polygor RLX<br>Polygor MAF<br>Polygor CLE                                                                                                    | 201908082105<br>201905052200<br>201908182009                                                                                                    | 201908082145<br>201905052300<br>201908182130                                                                                                    | 8/8/2019<br>5/5/2019<br>8/18/2019                                                                                                    | Severe Thunderstorm<br>SV<br>Severe Thunderstorm                                                                                                    | 201908082105<br>201905052200<br>201908182009                                                                                                    | 20<br>20                                                                        | Show All<br>Reset Fie<br>Fields Vie<br>Show do                                                                                                    | Fields<br>Id Order<br>tw<br>main and si                                                               | ubtype d | escription | ns           |
| Charts Charts Thunderstorm Calendar Heat Chart  Additional Data Ught Gray Base                         | 1<br>2<br>3<br>4<br>5<br>6                                        | Polygor RLX<br>Polygor MAF<br>Polygor CLE<br>Polygor GSP                                                                                                    | 201908082105<br>201905052200<br>201908182009<br>201907192139                                                                                                    | 201908082145<br>201905052300<br>201908182130<br>201907192230                                                                                                    | 8/8/2019<br>5/5/2019<br>8/18/2019<br>7/19/2019                                                                                                    | Severe Thunderstorm<br>SV<br>Severe Thunderstorm<br>SV                                                                                                    | 201908082105<br>201905052200<br>201908182009<br>201907192139                                                                                                    | 20<br>20<br>20 5<br>20 5<br>20 10<br>20 10                                      | Show All<br>Reset Fie<br>Fields Vie<br>Show do<br>Continge                                                                                              | Fields<br>Id Order<br>tw<br>main and si<br>ent Values                                                 | ubtype d | escription | ns<br>>      |
| Charts Charts Thunderstorm Calendar Heat Chart D Additional Data Upht Gray Base A Standalone Tables    | 1<br>2<br>3<br>4<br>5<br>6<br>7                                   | Polygor RLX<br>Polygor MAF<br>Polygor CLE<br>Polygor GSP<br>Polygor GGW                                                                                                    | 201908082105<br>201905052200<br>201908182009<br>201907192139<br>201907310149                                                                                                    | 201908082145<br>201905052300<br>201908182130<br>201907192230<br>201907310245                                                                                                    | 8/8/2019<br>5/5/2019<br>8/18/2019<br>7/19/2019<br>7/31/2019                                                                                                    | Severe Thunderstorm<br>SV<br>Severe Thunderstorm<br>SV<br>Severe Thunderstorm                                                                                                    | 201908082105<br>201905052200<br>201908182009<br>201907192139<br>201907310149                                                                                                    | 20<br>20<br>20<br>20<br>20<br>20<br>20                                          | Show All<br>Reset Fie<br>Fields Vie<br>Show do<br>Continge<br>Joins and                                                                                 | Fields<br>Id Order<br>ew<br>main and si<br>ent Values<br>d Relates                                    | ubtype d | escription | ns<br>F      |
| Charts Charts Thunderstorm Calendar Heat Chart  Additional Data J Light Gray Base                      | 1<br>2<br>3<br>4<br>5<br>6<br>7<br>8                              | Polygor RLX<br>Polygor MAF<br>Polygor CLE<br>Polygor GSP<br>Polygor GGW<br>Polygor RAH                                                                                           | 201908082105<br>201905052200<br>201908182009<br>201907192139<br>201907310149<br>201908132303                                                                                                    | 201908082145<br>201905052300<br>201908182130<br>201907192230<br>201907310245<br>201908132345                                                                                                    | 8/8/2019<br>5/5/2019<br>8/18/2019<br>7/19/2019<br>7/31/2019<br>8/13/2019                                                                                           | Severe Thunderstorm<br>SV<br>Severe Thunderstorm<br>SV<br>Severe Thunderstorm<br>SV                                                                                                    | 201908082105<br>201905052200<br>201908182009<br>201907192139<br>201907310149<br>201908132303                                                                                                    | 20<br>20<br>20<br>20<br>20<br>20<br>20<br>20                                    | Show All<br>Reset Fie<br>Fields Vir<br>Show do<br>Conting<br>Joins and<br>Related I                                                                     | Fields<br>Id Order<br>ew<br>main and si<br>ent Values<br>d Relates<br>Data                            |          | escription | ns<br>F      |
| Charts Charts Thunderstorm Calendar Heat Chart D Additional Data V Light Gray Base A Standalone Tables | 1<br>2<br>3<br>4<br>5<br>6<br>7<br>8<br>9                         | Polygor RLX<br>Polygor MAF<br>Polygor CLE<br>Polygor GSP<br>Polygor GAW<br>Polygor RAH<br>Polygor ABQ                                                                            | 201908082105<br>201905052200<br>201908182009<br>201907192139<br>201907310149<br>201908132303<br>201907112256                                                                                                | 201908082145<br>201905052300<br>201908182130<br>201907192230<br>201907310245<br>201908132345<br>201907112310                                                                                                 | 8/8/2019<br>5/5/2019<br>8/18/2019<br>7/19/2019<br>7/31/2019<br>8/13/2019<br>7/11/2019                                                                              | Severe Thunderstorm<br>SV<br>Severe Thunderstorm<br>SV<br>Severe Thunderstorm<br>SV<br>SV                                                                                                    | 201908082105<br>201905052200<br>201908182009<br>201907192139<br>201907192139<br>201908132303<br>201907112256                                                                                                    | 20<br>20<br>20 ₪<br>20<br>20<br>20<br>20<br>20<br>20                            | Show All<br>Reset Fie<br>Fields Vie<br>Show do<br>Continge<br>Joins and<br>Related I<br>Select rel                                                      | Fields<br>Id Order<br>ew<br>main and si<br>ent Values<br>d Relates<br>Data<br>lated record            |          | escription | ns<br>Þ<br>Þ |
| Charts Charts Thunderstorm Calendar Heat Chart D Additional Data Ught Gray Base A Standalone Tables    | 1<br>2<br>3<br>4<br>5<br>6<br>7<br>8                              | Polygor RLX<br>Polygor MAF<br>Polygor CLE<br>Polygor GSP<br>Polygor GGW<br>Polygor RAH<br>Polygor ABQ<br>Polygor ICT                                                             | 201908082105<br>201905052200<br>201908182009<br>201907192139<br>201907310149<br>201908132303<br>201907112256<br>201906160344                                                                                | 201908082145<br>201905052300<br>201908182130<br>201907192230<br>2019071310245<br>201908132345<br>201908132345<br>201907112310<br>201906160415                                                                | 8/8/2019<br>5/5/2019<br>8/18/2019<br>7/19/2019<br>7/31/2019<br>8/13/2019<br>7/11/2019<br>6/16/2019                                                                 | Severe Thunderstorm<br>SV<br>Severe Thunderstorm<br>SV<br>Severe Thunderstorm<br>SV<br>SV<br>SV<br>Svere Thunderstorm                                                                             | 201908082105<br>201905052200<br>201908182009<br>201907192139<br>201907192139<br>201907110149<br>201908132303<br>201907112256<br>201906160344                                                                               | 20<br>20<br>20 ∰<br>20<br>20<br>20<br>20<br>20<br>20<br>20                      | Show All<br>Reset Fie<br>Fields Vir<br>Show do<br>Conting<br>Joins and<br>Related I<br>Select rel<br>Find and                                           | Fields<br>Id Order<br>ew<br>main and si<br>ent Values<br>d Relates<br>Data<br>lated record<br>Replace |          | escription | ns<br>><br>> |
| Charts Charts Thunderstorm Calendar Heat Chart D Additional Data V Light Gray Base A Standalone Tables | 1<br>2<br>3<br>4<br>5<br>6<br>7<br>8<br>9                         | Polygor RLX<br>Polygor MAF<br>Polygor CLE<br>Polygor GSP<br>Polygor GGW<br>Polygor RAH<br>Polygor ABQ<br>Polygor ICT<br>Polygor EAX                                              | 201908082105<br>201905052200<br>201908182009<br>201907192139<br>201907110149<br>201908132303<br>201907112256<br>201906160344<br>201906052128                                                                | 201908082145<br>201905052300<br>201908182130<br>201907192230<br>201907192230<br>201907192345<br>201908132345<br>201908132345<br>201906160415<br>201906052143                                                 | 8/8/2019<br>5/5/2019<br>8/18/2019<br>7/19/2019<br>7/31/2019<br>8/13/2019<br>7/11/2019<br>6/16/2019<br>6/5/2019                                                     | Severe Thunderstorm<br>SV<br>Severe Thunderstorm<br>SV<br>Severe Thunderstorm<br>SV<br>SV<br>Svere Thunderstorm<br>Severe Thunderstorm                                                            | 201908082105<br>201905052200<br>201908182009<br>201907192139<br>201907310149<br>201908132303<br>201907112256<br>201906160344<br>201906052128                                                                               | 20<br>20<br>20<br>20<br>20<br>20<br>20<br>20<br>20<br>20<br>20<br>20<br>20<br>2 | Show All<br>Reset Fie<br>Fields Vii<br>Show do<br>Contingu<br>Joins and<br>Related I<br>Select rel<br>Find and<br>Go to roo                             | Fields<br>Id Order<br>ew<br>main and si<br>ent Values<br>d Relates<br>Data<br>lated record            |          | escription | ns<br>><br>> |
| Charts Charts Thunderstorm Calendar Heat Chart D Additional Data V Light Gray Base A Standalone Tables | 1<br>2<br>3<br>4<br>5<br>6<br>7<br>8<br>9<br>10                   | Polygor RLX<br>Polygor MAF<br>Polygor CLE<br>Polygor GSP<br>Polygor GGW<br>Polygor RAH<br>Polygor ABQ<br>Polygor ABQ<br>Polygor GRB<br>Polygor GRB                               | 201908082105<br>201905052200<br>201908182009<br>201907192139<br>20190710149<br>201908132303<br>201907112256<br>201906160344<br>201906052128<br>201907201658                                                 | 201908082145<br>201905052300<br>201908182130<br>201907192230<br>201907192230<br>201907112310<br>201907112310<br>201906160415<br>201906052143<br>201907201800                                                 | 8/8/2019<br>5/5/2019<br>8/18/2019<br>7/19/2019<br>7/31/2019<br>8/13/2019<br>8/13/2019<br>7/11/2019<br>6/16/2019<br>6/5/2019<br>7/20/2019                           | Severe Thunderstorm<br>SV<br>Severe Thunderstorm<br>SV<br>Severe Thunderstorm<br>SV<br>SV<br>Severe Thunderstorm<br>Severe Thunderstorm<br>SV                                                     | 201908082105<br>201905052200<br>201908182009<br>201907192139<br>201907192139<br>201907310149<br>201908132303<br>201907112256<br>201906160344<br>201906052128<br>201907201658                                               | 20<br>20<br>20<br>20<br>20<br>20<br>20<br>20<br>20<br>20<br>20<br>20<br>20<br>2 | Show All<br>Reset Fie<br>Fields Vii<br>Show do<br>Contingu<br>Joins and<br>Related I<br>Select re<br>Find and<br>Go to rom<br>Export                    | Fields<br>Id Order<br>ew<br>main and si<br>ent Values<br>d Relates<br>Data<br>lated record<br>Replace |          | escription | ns<br>F      |
| Charts Charts Thunderstorm Calendar Heat Chart D Additional Data V Light Gray Base A Standalone Tables | 1<br>2<br>3<br>4<br>5<br>6<br>7<br>8<br>9<br>10<br>11             | Polygor RLX<br>Polygor CLE<br>Polygor GSP<br>Polygor GGW<br>Polygor RAH<br>Polygor ABQ<br>Polygor ICT<br>Polygor EAX<br>Polygor GRB<br>Polygor CTP                               | 201908082105<br>201905052200<br>201908182009<br>201907192139<br>201907192139<br>201908182009<br>201908182003<br>201907112256<br>201906160344<br>201906052128<br>201907201658<br>201905252005                | 201908062145<br>201905052300<br>201908182130<br>201907192230<br>201907192230<br>201907112310<br>201906160415<br>201906160415<br>201906160415<br>201906052143<br>201907201800<br>201905252045                 | 8/8/2019<br>5/5/2019<br>8/18/2019<br>7/19/2019<br>7/31/2019<br>8/13/2019<br>7/11/2019<br>6/16/2019<br>6/5/2019<br>7/20/2019<br>5/25/2019                           | Severe Thunderstorm<br>SV<br>Severe Thunderstorm<br>SV<br>Severe Thunderstorm<br>SV<br>SV<br>Severe Thunderstorm<br>SV<br>Severe Thunderstorm<br>SV<br>Severe Thunderstorm                        | 201908082105<br>201905052200<br>201908182009<br>201907192139<br>201907310149<br>201908132303<br>201908132303<br>201908132303<br>201908132303<br>20190816344<br>201906052128<br>20190505128<br>201907201658                 | 20<br>20<br>20<br>20<br>20<br>20<br>20<br>20<br>20<br>20<br>20<br>20<br>20<br>2 | Show All<br>Reset Fie<br>Fields Vii<br>Show do<br>Continge<br>Joins and<br>Related I<br>Select rel<br>Find and<br>Go to roo<br>Export                   | Fields<br>Id Order<br>ew<br>main and si<br>ent Values<br>d Relates<br>Data<br>lated record<br>Replace |          | escription | ns<br>•<br>• |
| Charts Charts Thunderstorm Calendar Heat Chart D Additional Data Ught Gray Base A Standalone Tables    | 1<br>2<br>3<br>4<br>5<br>6<br>7<br>8<br>9<br>10<br>11<br>12       | Polygor RLX<br>Polygor CLE<br>Polygor GSP<br>Polygor GGW<br>Polygor RAH<br>Polygor ABQ<br>Polygor ICT<br>Polygor GR8<br>Polygor GR8<br>Polygor GR2<br>Polygor CTP<br>Polygor OUN | 201902082105<br>201905052200<br>201908182009<br>201907192139<br>201907310149<br>201908132303<br>201907112256<br>201906160344<br>20190052128<br>20190052128<br>2019005252005<br>201908181736<br>201908301247 | 201908062145<br>201905052300<br>201908182130<br>201907192230<br>201907192230<br>201907112310<br>201906160415<br>201906160415<br>201906052143<br>201906052143<br>201905252045<br>201908181830<br>201908301330 | 8/8/2019<br>5/5/2019<br>8/18/2019<br>7/19/2019<br>7/31/2019<br>8/13/2019<br>8/13/2019<br>6/16/2019<br>6/5/2019<br>7/20/2019<br>5/25/2019<br>8/18/2019<br>8/30/2019 | Severe Thunderstorm<br>SV<br>Severe Thunderstorm<br>SV<br>Severe Thunderstorm<br>SV<br>SV<br>Severe Thunderstorm<br>SV<br>Severe Thunderstorm<br>SV<br>Severe Thunderstorm<br>SV                  | 201908082105<br>201905052200<br>201908182009<br>201907192139<br>20190710149<br>201908132303<br>201907112256<br>201906160344<br>20190615032128<br>201907201658<br>201907201658<br>201905252005<br>201908181736              | 20<br>20<br>20<br>20<br>20<br>20<br>20<br>20<br>20<br>20<br>20<br>20<br>20<br>2 | Show All<br>Reset Fie<br>Fields Vii<br>Show do<br>Contingi<br>Joins and<br>Related I<br>Select rel<br>Find and<br>Go to ro<br>Export<br>301330          | Fields<br>Id Order<br>ew<br>ent Values<br>d Relates<br>Data<br>lated record<br>Replace<br>w number    | ls       |            | ns;<br>, ,   |
| Charts Charts Charts Charts Additional Data Clight Gray Base Standalone Tables                         | 1<br>2<br>3<br>4<br>5<br>6<br>7<br>8<br>9<br>10<br>11<br>12<br>13 | Polygor RLX<br>Polygor CLE<br>Polygor GSP<br>Polygor GGW<br>Polygor RAH<br>Polygor ABQ<br>Polygor ICT<br>Polygor EAX<br>Polygor GRB<br>Polygor CTP                               | 201902082105<br>201905052200<br>201908182009<br>201907192139<br>201907102139<br>201908182203<br>201907112256<br>201906160344<br>2019062128<br>201907201658<br>201905252005<br>201908181736                  | 201908062145<br>201905052300<br>201908182130<br>201907192230<br>201907192230<br>201907112310<br>201906160415<br>201906160415<br>201906052143<br>201907201800<br>201905252045<br>201908181830                 | 8/8/2019<br>5/5/2019<br>8/18/2019<br>7/19/2019<br>7/31/2019<br>8/13/2019<br>7/11/2019<br>6/16/2019<br>6/16/2019<br>7/20/2019<br>5/25/2019<br>8/18/2019             | Severe Thunderstorm<br>SV<br>Severe Thunderstorm<br>SV<br>Severe Thunderstorm<br>SV<br>Severe Thunderstorm<br>SV<br>Severe Thunderstorm<br>SV<br>Severe Thunderstorm<br>SV<br>Severe Thunderstorm | 201908082105<br>201905052200<br>201908182009<br>201907192139<br>20190710149<br>201908132303<br>201907112256<br>201906160344<br>201906052128<br>20190625128<br>201907201658<br>201905252005<br>201908181736<br>201908301247 | 20<br>20<br>20<br>20<br>20<br>20<br>20<br>20<br>20<br>20<br>20<br>20<br>20<br>2 | Show All<br>Reset Fie<br>Fields Vii<br>Show do<br>Conting<br>Joins and<br>Related I<br>Select rel<br>Find and<br>Go to ro<br>Export<br>301330<br>142345 | Fields<br>Id Order<br>ew<br>ent Values<br>d Relates<br>Data<br>lated record<br>Replace<br>w number    | ls<br>P  | W          | nsi<br>F     |

NEW

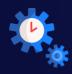

## Chart Symbology

- <u>Chart symbology</u> has been added for point, line and polygon features.
- Pies, bars and stacked bars are available
- Charts can be sized proportionally

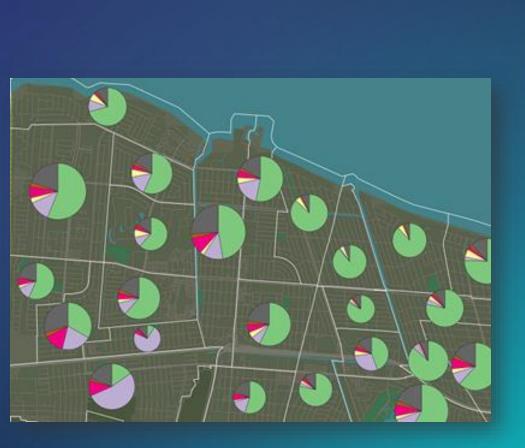

NEW

#### **Enhancements with Charts**

- Chart data is rendered faster and asynchronously.
- All charts with axes have zooming and panning functionality

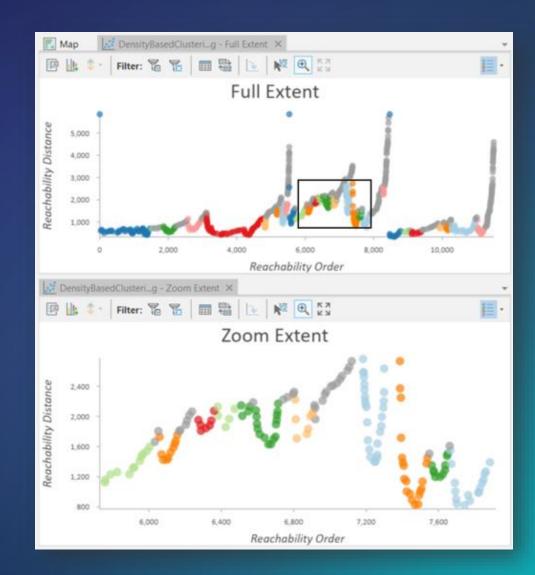

## **Demonstration I**

## ArcGIS Notebooks

Five Tips To Get You Started With Jupyter Notebook

Introducing ArcGIS Notebooks in ArcGIS Pro

Learn more about ArcGIS Notebooks

ArcGIS Notebooks in ArcGIS Pro

Sample notebooks

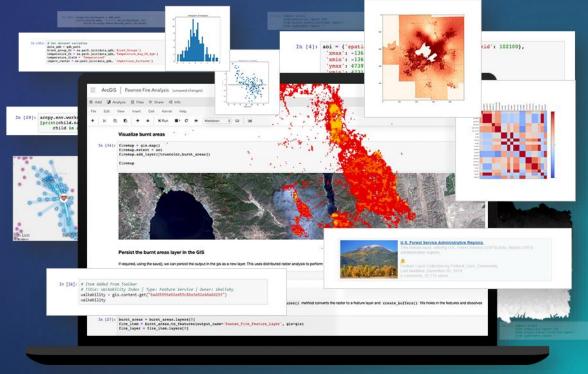

NEW

## **Demonstration II**

## **Review and Questions**

# Advancements in Spatial Data Science

### **Colocation Analysis**

#### Problem

I want to know if two types of features in my dataset happen near each other in a way that is meaningful

#### Solution

Use spatial statistics to evaluate if the colocation of two categorical variables, or two sets of features, is statistically significant

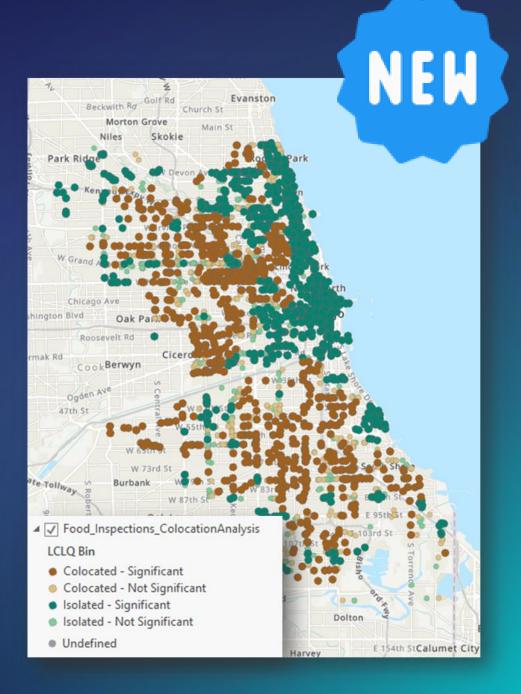

## **Build Balanced Zones**

#### Problem

I want to create homogenous zones that are similar to each other in terms of a number of different characteristics and thresholds

#### Solution

Use machine learning techniques to find contiguous, homogenous zones based on criteria set by the user.

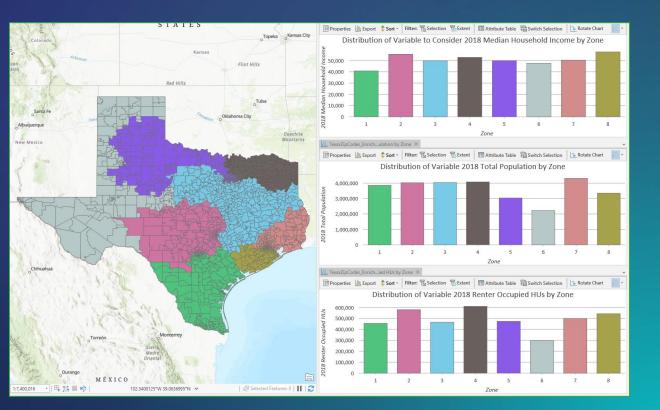

## Local Bivariate Relationships

#### Problem

I want to build on my bivariate visualization and start to really understand if the patterns that I'm seeing are meaningful.

#### Solution

Use statistical techniques to evaluate the local relationship between two variables

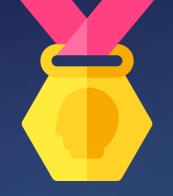

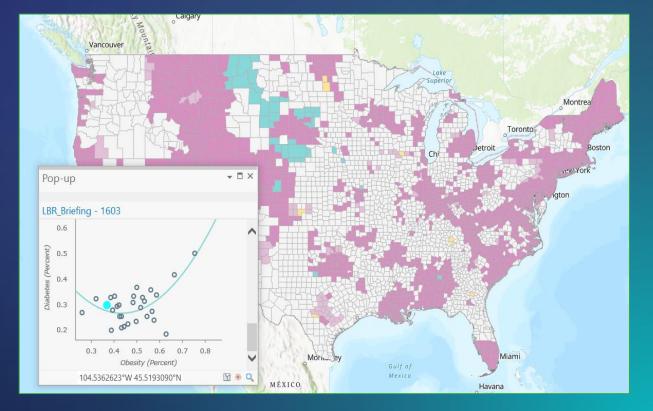

#### Geoprocessing CHIME Model v1.1.1 Parameters Environments Field-Based Model Parameters Doubling Time in Days (Up to Today) Social Distancing % (Reduction in Social Contact Going Forward) Hospitalization % (Total Infections) ICU % (Total Infections) Ventilated % (Total Infections) Infectious Days Average Hospital Length of Stay (Days) Average Days in ICU

Daily Hospital Census Projections

€

LA JONE ANT

 Hospitalood Ca ICU Census

- 計算 22 目 -

ally Hospital Census Projection

110.005

### ArcGIS Pro COVID-19 Modeling Toolbox

- The CHIME model provides up-todate estimates of how many people will need to be hospitalized, and of that number how many will need ICU beds and ventilators.
- It also factors social distancing policies and how they might impact disease spread.

Find the <u>CHIME Geoprocessing Tool here</u>.

### Tools that help you get the work done!

 Ability to <u>schedule analytical</u> <u>tools</u> to run later or with recurrence

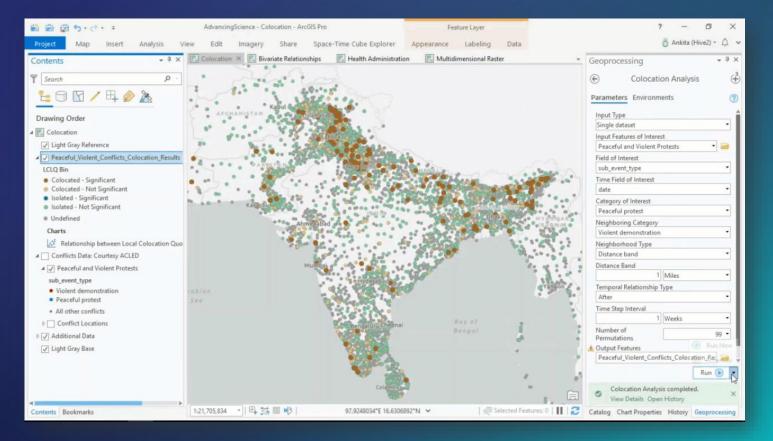

NEW

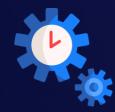

## **Demonstration III**

## Working with Multidimensional Data

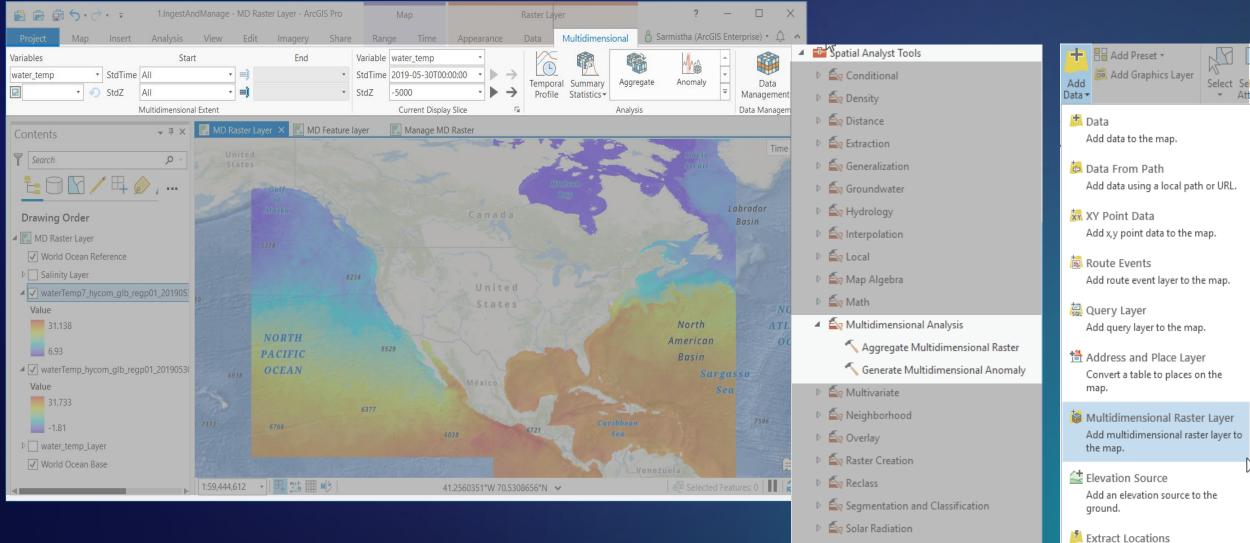

▷ Surface

🕑 🏠 Zonal

Add data extracted from documents to a map

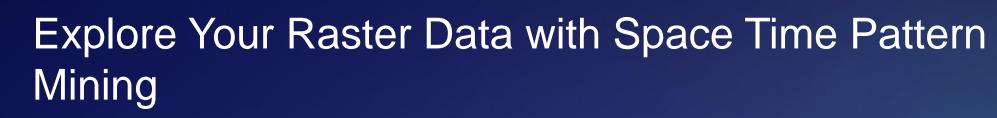

- <u>Time Series Clustering</u> tool
- <u>Create Space Time Cube from Multidimensional</u> <u>Raster Layer</u> tool

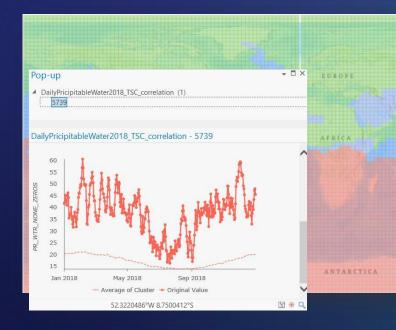

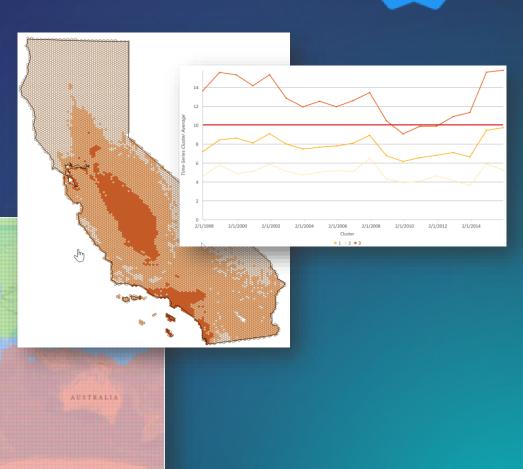

NEW

## **Demonstration IV**

#### **Review and Questions**

# **3D Functionalities**

#### Revit

#### Handling multiple BIM datasets

- BIM File to Geodatabase
- Make Building Layer

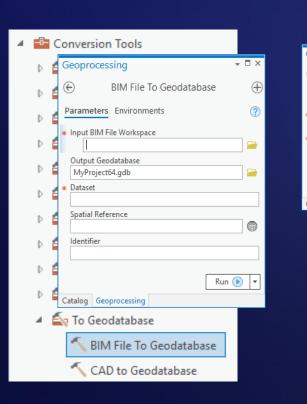

Data Management Tools 4 Archiving Attachments Attribute Rules Contingent Values Data Comparison - □ × Geoprocessing €  $\oplus$ Make Building Layer Parameters Environments ? Input Feature Dataset F Output Layer Run 🕟 🔻 Catalog Geoprocessing Geodatabase Administration Indexes I Solors and Relates LAS Dataset A Layers and Table Views Apply Symbology From Layer

Make Building Layer

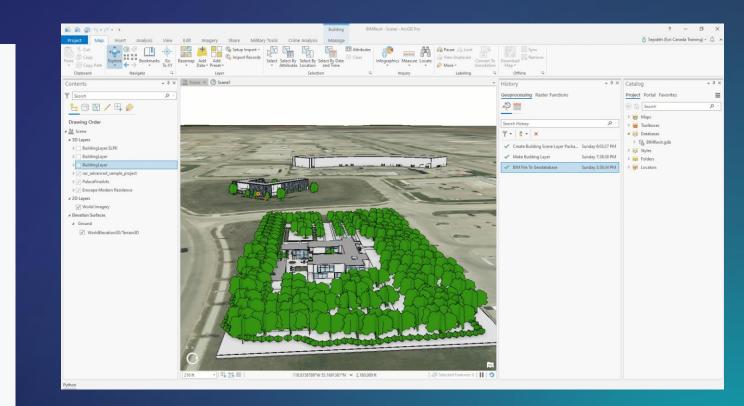

NEW

### Pixel Editor

#### Operations have been added to the Pixel Editor:

- Custom Processing
- Interpolate from Edges
- Replace pixels

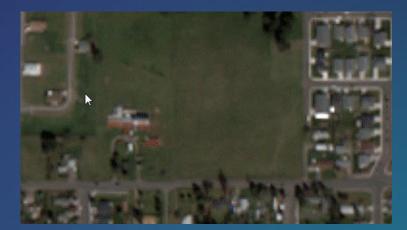

×

Close Pixel

Editor

Close

New

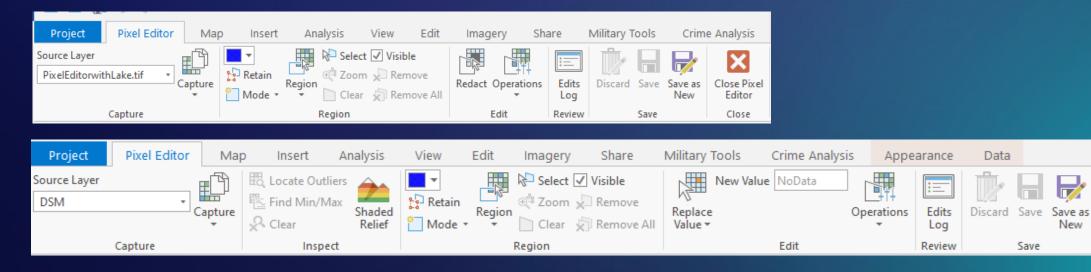

#### Tools that help you get the work done!

The output Python code generated by the **Export To Python File** and **Send To Python Window** commands has been enhanced.

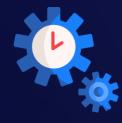

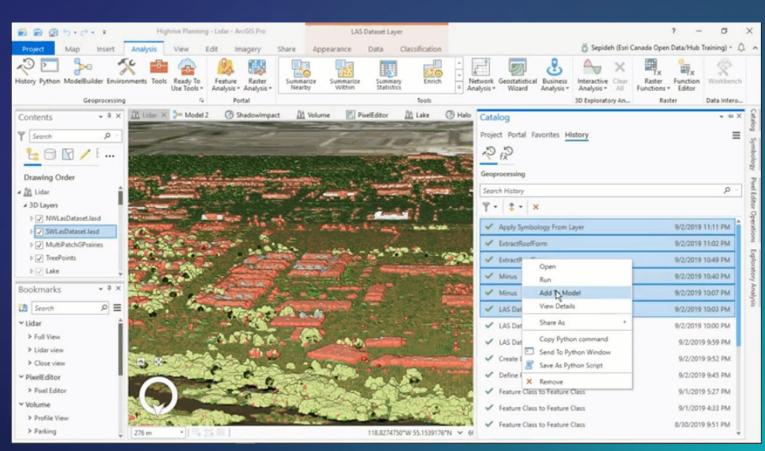

#### New at Pro 2.5

#### • Building scene layer

Pro 2.4

- <u>3D Slice</u>, Merge, & Explode
- <u>Water effects</u>
- Cut & Fill tools
- Profile Viewing
- <u>3D Empirical Bayesian</u>
   <u>Kriging</u>

- Mobile Scene Packages
- <u>Multi BIM File to GDB</u>
- New 3D Editing Options
- <u>Building Scene Layer</u>

#### Performance Updates

<u>3D symbols styles</u>

#### Midterm +

- Civil 3D DWG import
- BIM 360 Catalog view
- Color & Texture Support
   from Revit
- Voxel desktop UX
- Voxel web experience
- IFC Import (Future)
- Indoor navigation in 3D scenes

#### New at Pro 2.5

#### • Building scene layer

Pro 2.4

- <u>3D Slice</u>, Merge, & Explode
- <u>Water effects</u>
- Cut & Fill tools
- Profile Viewing
- <u>3D Empirical Bayesian</u>
   <u>Kriging</u>

- Mobile Scene Packages
- <u>Multi BIM File to GDB</u>
- <u>New 3D Editing Options</u>
- <u>Building Scene Layer</u>

#### Performance Updates

<u>3D symbols styles</u>

#### Midterm +

- Civil 3D DWG import
- BIM 360 Catalog view
- Color & Texture Support
   from Revit
- Voxel desktop UX
- Voxel web experience
- IFC Import (Future)
- Indoor navigation in 3D scenes

#### New at Pro 2.5

#### • Building scene layer

Pro 2.4

- <u>3D Slice</u>, Merge, & Explode
- <u>Water effects</u>
- Cut & Fill tools
- Profile Viewing
- <u>3D Empirical Bayesian</u>
   <u>Kriging</u>

- Mobile Scene Packages
- <u>Multi BIM File to GDB</u>
- New 3D Editing Options
- <u>Building Scene Layer</u>

#### Performance Updates

<u>3D symbols styles</u>

#### Midterm +

- Civil 3D DWG import
- BIM 360 Catalog view
- Color & Texture Support
   from Revit
- Voxel desktop UX
- Voxel web experience
- IFC Import (Future)
- Indoor navigation in 3D scenes

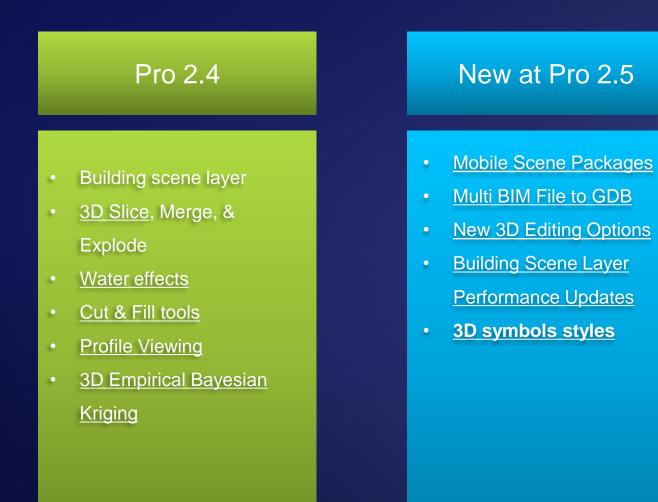

#### Midterm +

- Civil 3D DWG import
- BIM 360 Catalog view
- Color & Texture Support from Revit
- Voxel desktop UX
- Voxel web experience
- IFC Import (Future)
- Indoor navigation in 3D

scenes

## **Review and Questions**

## Summary

In this webinar you learned about:

- Productivity enhancements like the Find and Replace tool and scheduling;
- Some great spatial data science tools like Colocation Analysis tool;
- Discovered available enhancements in 3D capabilities.

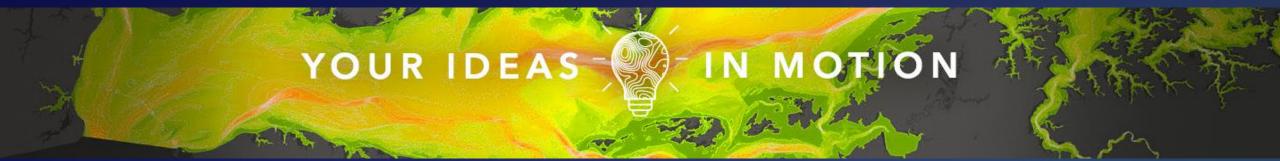

 ArcGIS Pro 2.5 has delivered over 60 user-requested enhancements, many of them being ArcMap equivalency requests.

# Visit the <u>ArcGIS Ideas</u> site to view the status of a request or to submit a new idea!

# ArcGIS<sup>®</sup> Pro Roadmap

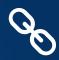

#### Near-term

- Map Graphics
- Parcel Adjustment
- Trace Networks
- Non-Spatial Objects in Utility Networks
- Voxel Layers
- Mesh Manipulation
- Geoprocessing Leveraging Spatial Databases
- Interactive Suitability Analysis
- Link Analysis
- New Extensions & Solutions
- GPS Support
- Bivariate Symbology
- Data Engineering

#### Mid-term

- Catalog Layers
- Linear Reference Editing
- Knowledge Graphs
- Big Data Connections
- Projects in the Enterprise
- Material Textures
- Multipatch Editing Enhancements
- Multipatch Editing in Stereo
- Layer Blend Modes
- Presentations
- Dynamic Feature Clustering
- Voxel Layer Sharing
- Animated Symbols

#### Long-term

- Terrain Editing
- 3D Mesh as ground
- High Fidelity rendering

## Are you currently working from home?

#### Blogs

- How to access Esri technology while working from home
- <u>Comment accéder à la technologie Esri tout en traivaillant à la maison</u>
- Working Well Remotely

Webinars:

Working from Home: ArcGIS Pro...Cloud hosted virtualization

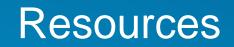

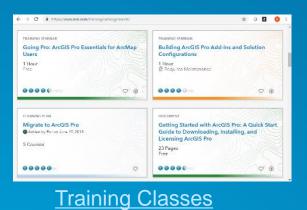

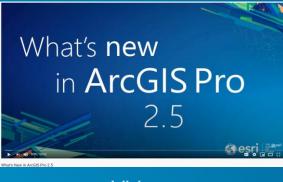

<u>Videos</u>

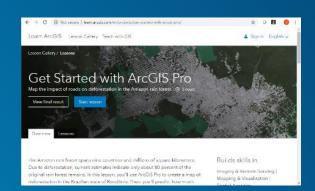

Learn.ArcGIS.com

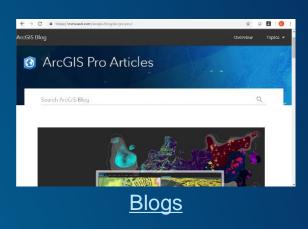

**Developer Resources** 

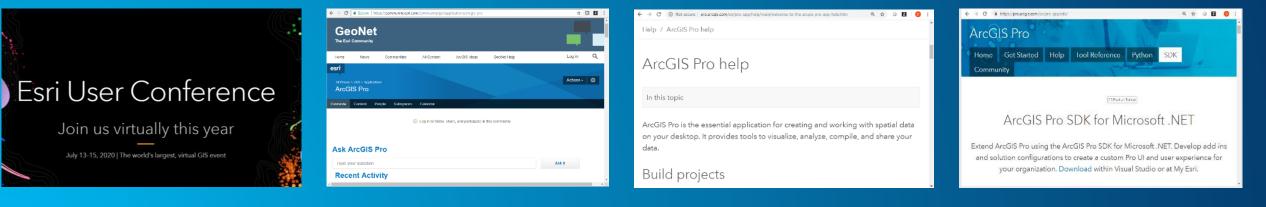

Esri User Conference

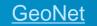

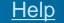

#### Esri Canada Resources

- Upcoming webinars & events
  - Creating Tailored Web Page Experiences with ArcGIS Enterprise Sites, May 21, 2020
  - Tips & Tricks: GIS Solutions for COVID-19 Government Response, May 28, 2020
  - Online Bling: 6ix Headlines from ArcGIS Online, June 18, 2020
- Related training courses
  - Migrating from ArcMap to ArcGIS Pro
  - Spatial Analysis with ArcGIS Pro
  - ArcGIS Pro: Working with ModelBuilder

#### Thank You

- The recording will be available online at: <u>resources.esri.ca/webinars</u>
- If you have any additional questions about the content presented to you, feel free to contact us:

 $\left( O\right)$ 

- Sepideh Sepehr, ssepehr@esri.ca
- Emilie Rabeau, erabeau@esri.ca

#### **Connect with us @esricanada**

#### **Resources Mentioned During Webinar**

- Spatial Data Analysis Resources
  - https://spatialstats.github.io/
- LIDAR Data Resources
  - https://canadiangis.com/free-canada-lidar-data.php
- Early Adopter Program
  - https://www.esri.com/en-us/early-adopter

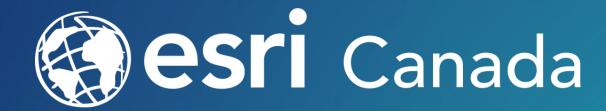

© 2019 Esri Canada Limited. All rights reserved. Trademarks for Esri products are provided under license from Environmental Systems Research Institute, Inc. Other product & company names mentioned herein may be trademarks or registered trademarks of their respective owners. Errors & omissions excepted. Esri materials are copyrighted. Please request permission to use software, images or text.